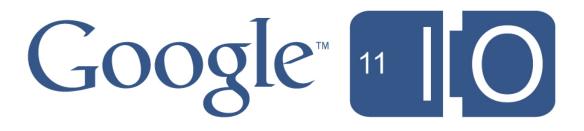

### YouTube's iframe Player: The Future of Embedding

Jeffrey Posnick, Greg Schechter, and Jarek Wilkiewicz May 11, 2011

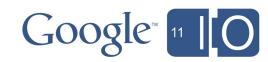

#### Session Overview

- What is the iframe player?
- HTML5 playback in detail.
- Details of writing and exposing a JavaScript API for controlling the player.
- Comparing the iframe API to the AS3 player API.
- iframe player API example application.

Hashtags: #io2011 #YouTube Feedback: http://goo.gl/fdY2L

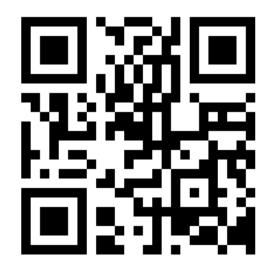

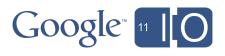

#### **Session Overview**

- What is the iframe player?
- HTML5 playback in detail.
- Details of writing and exposing a JavaScript API for controlling the player.
- Comparing the iframe API to the AS3 player API.
- iframe player API example application.

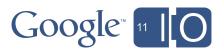

### "Let the embed, not the embedder figure it out!"

Video on the Web is getting complex

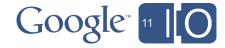

#### What is the iframe player?

- Problem: platform fragmentation
  - PC vs Mobile
  - o Encoding: H.263, H.264, WebM/VP8, ...
  - o RTSP/AS2/AS3/HTML5
- Solution: <iframe> player
  - $\circ\,$  Let the embed, not the embedder figure it out
  - Common API independent of video technology

<<u>iframe</u> class="youtube-player" type="text/html" width="640" height="385" src="http://www.youtube. com/embed/**ID**> </iframe>

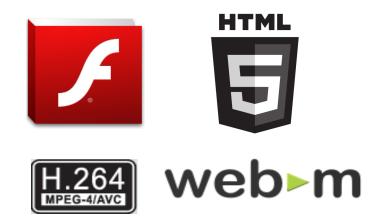

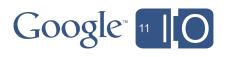

#### Session Overview

- What is the iframe player?
- HTML5 playback in detail.
- Details of writing and exposing a JavaScript API for controlling the player.
- Comparing the iframe API to the AS3 player API.
- iframe player API example application.

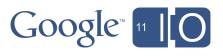

#### Why HTML5? HTML5 vs. Flash

- Performance
- Accessibility
- Device-ability
- Features
- Security
- Embeds API

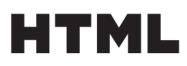

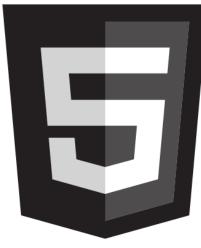

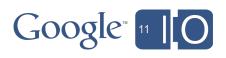

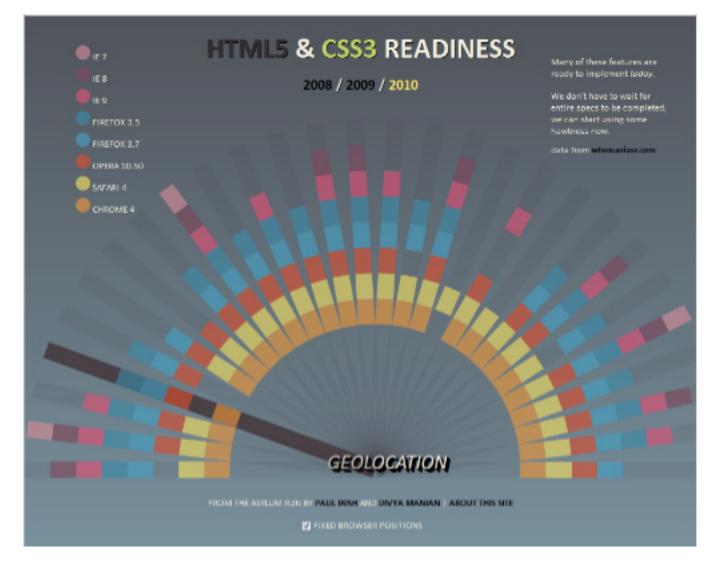

http://www.flickr. com/photos/zipckr/4624150058/

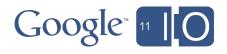

• Robust video streaming

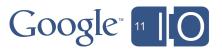

• Robust video streaming

Fine control over buffering and dynamic quality control
Jump to any part of the video

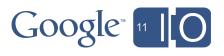

Robust video streaming

Fine control over buffering and dynamic quality control

 $\circ\,$  Jump to any part of the video

• Content protection

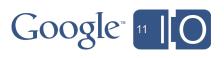

Robust video streaming

Fine control over buffering and dynamic quality control

 $\circ\,$  Jump to any part of the video

Content protection

RTMPE protocol / Flash Access

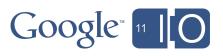

Robust video streaming

• Fine control over buffering and dynamic quality control

- Content protection
  - RTMPE protocol / Flash Access
- Fullscreen video

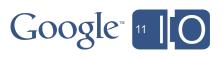

Robust video streaming

• Fine control over buffering and dynamic quality control

- Content protection
  - RTMPE protocol / Flash Access
- Fullscreen video
  - We need HD cat videos!
  - WebKit has a JavaScript API

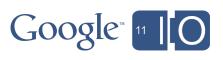

#### Why HTML5? WebKit Fullscreen API

```
var elem = document.getElementById("my-element");
elem.onwebkitfullscreenchange = function() {
  console.log ("We went fullscreen!");
};
elem.webkitRequestFullScreen();
```

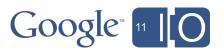

Robust video streaming

• Fine control over buffering and dynamic quality control

- Content protection
  - RTMPE protocol / Flash Access
- Fullscreen video
  - We need HD cat videos!
  - WebKit has a JavaScript API
- Camera & Microphone Access

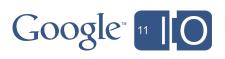

Robust video streaming

• Fine control over buffering and dynamic quality control

- Content protection
  - RTMPE protocol / Flash Access
- Fullscreen video
  - We need HD cat videos!
  - WebKit has a JavaScript API
- Camera & Microphone Access

   Need to record to YouTube

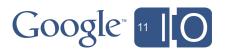

Robust video streaming

• Fine control over buffering and dynamic quality control

- Content protection
  - RTMPE protocol / Flash Access
- Fullscreen video
  - We need HD cat videos!
  - WebKit has a JavaScript API
- Camera & Microphone Access
   Need to record to YouTube
- Formats

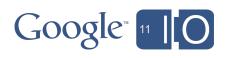

Robust video streaming

• Fine control over buffering and dynamic quality control

 $\circ$  Jump to any part of the video

- Content protection
  - RTMPE protocol / Flash Access
- Fullscreen video
  - We need HD cat videos!
  - WebKit has a JavaScript API
- Camera & Microphone Access

   Need to record to YouTube
- Formats

Need to support both H.264 and WebM

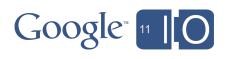

- Open source technology
  - $\circ$  Browser / Player / Codec

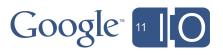

- Open source technology
  - Browser / Player / Codec
- Lower latency
  - No plug-in instantiation

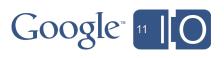

- Open source technology
  - Browser / Player / Codec
- Lower latency
  - $\circ$  No plug-in instantiation
- Better performance and fidelity

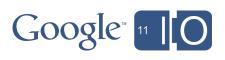

- Open source technology
  - Browser / Player / Codec
- Lower latency
  - $\circ$  No plug-in instantiation
- Better performance and fidelity
- Accessibility

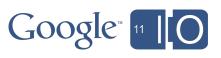

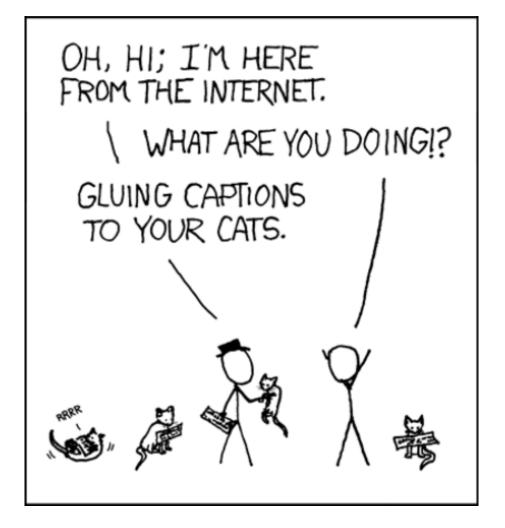

http://imgs.xkcd.com/comics/in\_ur\_reality.png

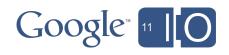

- Open source technology
  - Browser / Player / Codec
- Lower latency
  - No plug-in instantiation
- Better performance and fidelity
- Accessibility
  - User agents can have special video handling

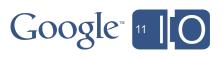

#### Why HTML5? Device-ability

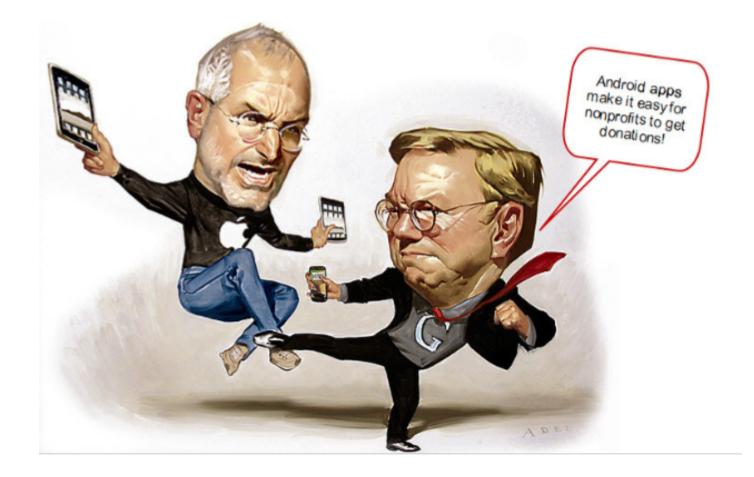

By <u>cambodia4kidsorg</u> <u>http://www.flickr.com/photos/cambodia4kidsorg/5228268296/</u>

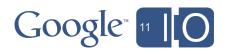

#### Why HTML5? HTML5 Capable Browsers

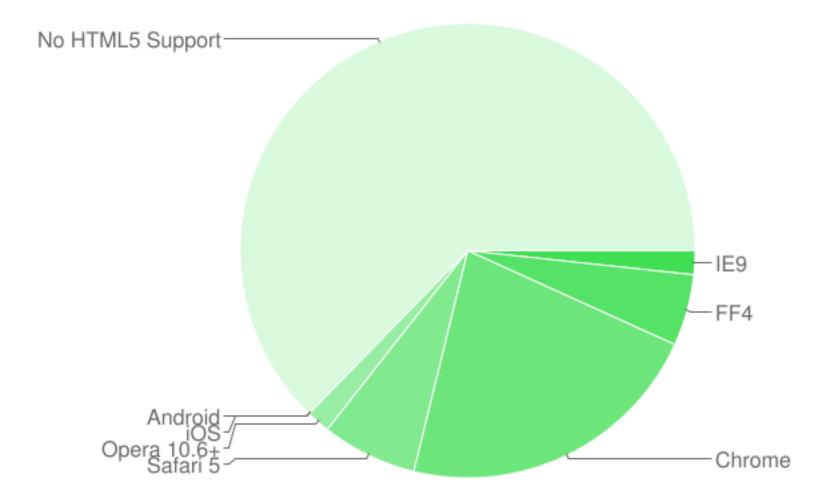

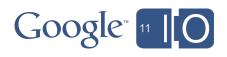

#### Why HTML5? Flash Support vs. HTML5 Support

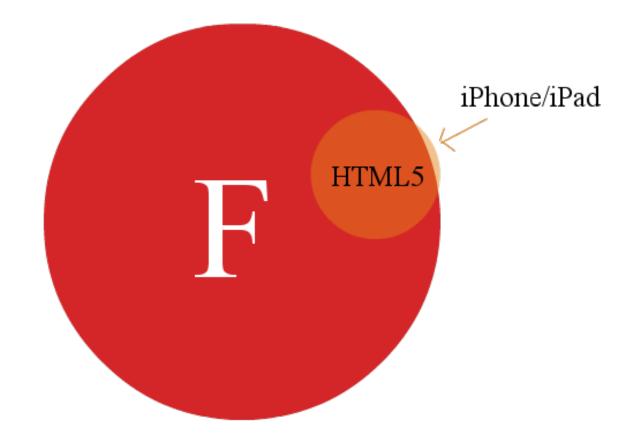

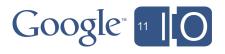

#### Why HTML5? YouTube Data API Usage for Flash vs. HTML5 Devices

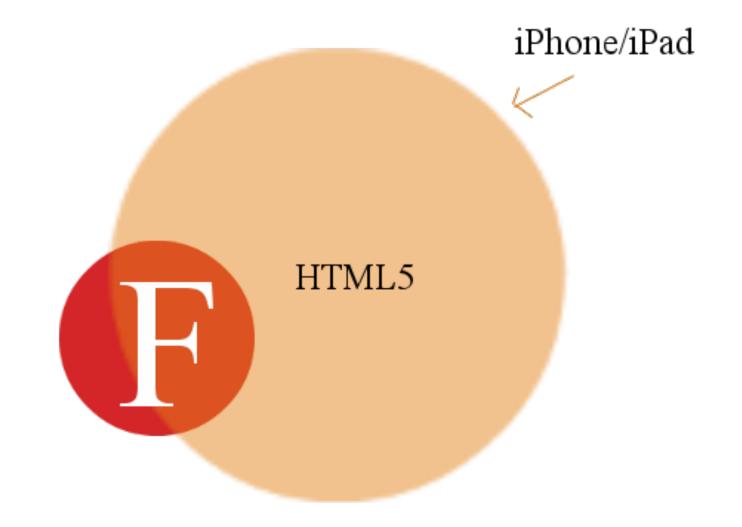

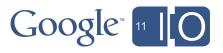

#### Why HTML5?

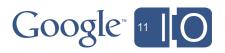

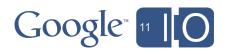

• Primary goal: Recover playbacks that would be lost without Flash.

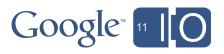

- Primary goal: Recover playbacks that would be lost without Flash.
- Our solution:

```
<iframe type="text/html"
width="640"
height="385"
frameborder="0"
src="http://www.youtube.com/embed/VIDEO_ID"
allowfullscreen>
</iframe>
```

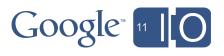

# When HTML5? <iframe> Embed

- Give the user HTML5 or Flash based on device and user preferences.
- Allows for better mobile support.
- Offers an "it just works" experience.

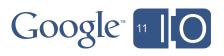

When does the user get HTML5?

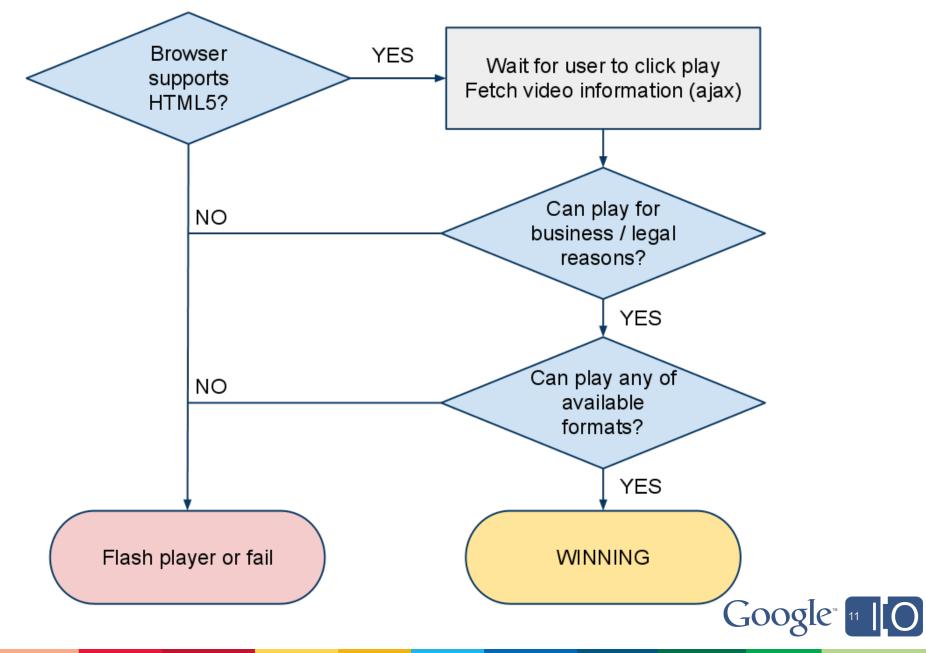

# When HTML5? Detecting HTML5

var videoElement = document.createElement('video');
if (videoElement && videoElement.canPlayType &&
 (videoElement.canPlayType('video/mp4; codecs="avc1.42001E, mp4a.40.2"') ||
 videoElement.canPlayType('video/webm; codecs="vp8.0, vorbis"'))) {
 // Sweet, we can use HTML5!

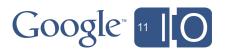

### When HTML5?

When does the user get HTML5?

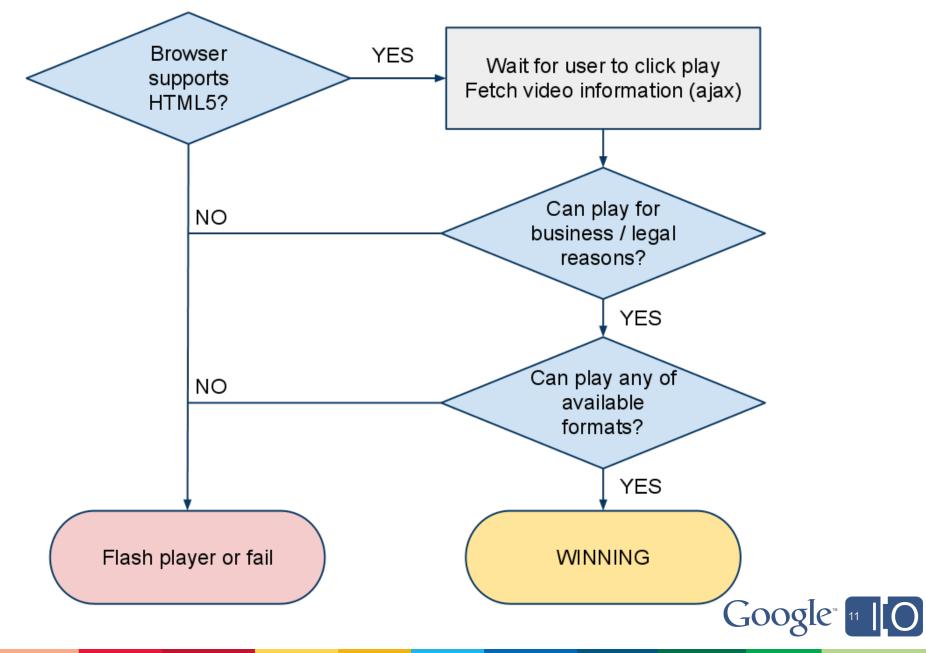

#### Performance

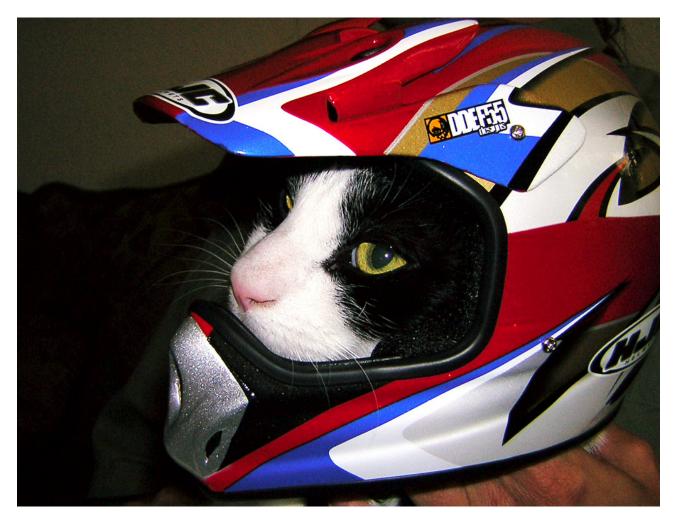

By Two Hawk's Eye http://www.flickr.com/photos/mycoolpics/92033686/

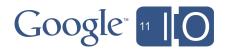

### Performance Player Start Time

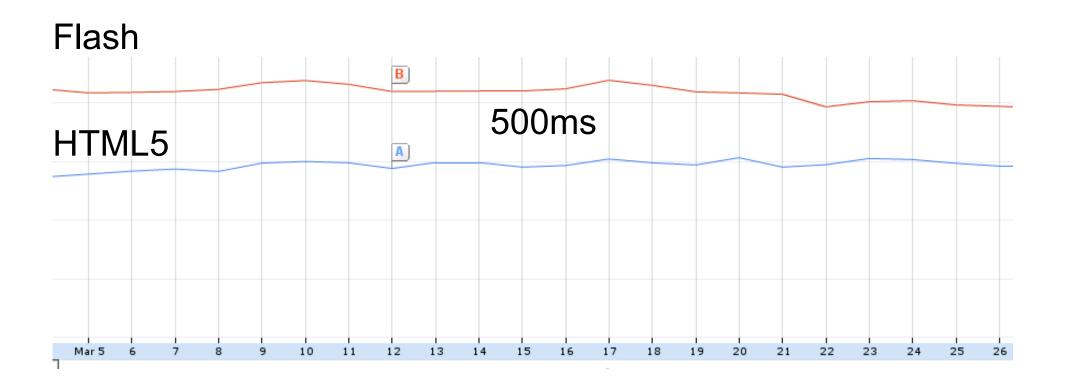

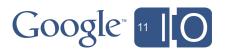

### Performance Time Until Thumbnail is Visible

Flash - 5.1s

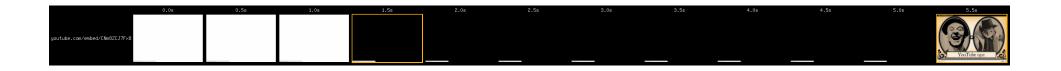

HTML5 - 1.4s

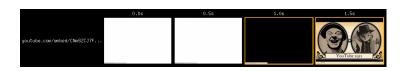

\*Collected data shows faster load times than this control environment, but the comparison is actuate.

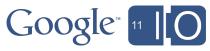

### **Session Overview**

- What is the iframe player?
- HTML5 playback in detail.
- Details of writing and exposing a JavaScript API for controlling the player.
- Comparing the iframe API to the AS3 player API.
- iframe player API example application.

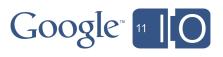

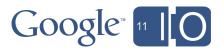

• Poll the URL fragment?

http://youtube.com/embed/video\_id#fragment

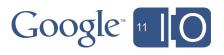

• Poll the URL fragment?

#### http://youtube.com/embed/video\_id#fragment

- Messages are one dimensional.
- Polling eats up CPU and is not instant.
- Both directions of communication use the same fragment.

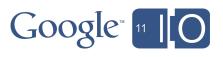

• Better idea: PostMessage API.

someWindow.postMessage(message, targetOrigin);

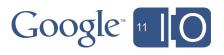

### The JavaScript API

#### Communication

• Better idea: PostMessage API.

someWindow.postMessage(message, targetOrigin);

- Uses JSON for native encoding and decoding of data.
- No polling.
- Native event listeners.
- Communications are sandboxed per-window.
- Calls are asynchronous.

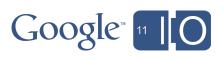

### **Session Overview**

- What is the iframe player?
- HTML5 playback in detail.
- Details of writing and exposing a JavaScript API for controlling the player.
- Comparing the iframe API to the AS3 player API.
- iframe player API example application.

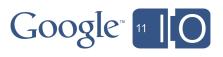

### Comparing the iframe API to the AS3 Player API Three Ways to Control the Player

- Player Params
- Action Script API
- JavaScript API

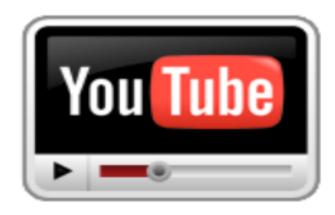

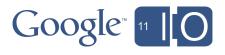

### Comparing the iframe API to the AS3 Player API Player Params

• Example

<iframe class="youtube-player" type="text/html" width="640" height="385" src="http://www.youtube.com/embed/*ID*? **autoplay=1**"> </iframe>

• AS3/Flash implementation of iframe : pass through

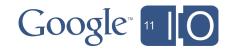

### Comparing the iframe API to the AS3 Player API Not (Fully) Supported by HTML5 Player Yet

- Autoplay on iOS need to hit play (autoplay)
- Captions (no ASR, can't force cc\_load\_policy)
- Full screen (fs)
- Annotations (iv\_load\_policy)
- Related videos (rel)

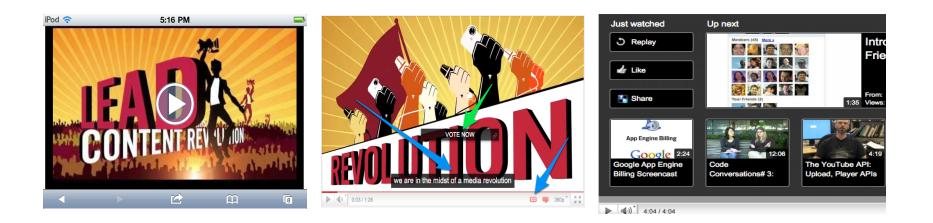

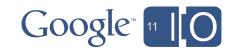

### Comparing the iframe API to the AS3 Player API ActionScript API

- Not applicable!
- No ActionScript API for the iframe
- Use Flash Player API
- ... but this won't work on iOS :(
- Let's talk JavaScript

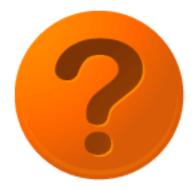

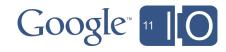

## Comparing the iframe API to the AS3 Player API JavaScript API

- Player Init
- Operations
- Event Handling

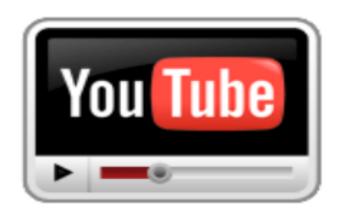

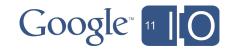

### Comparing the iframe API to the AS3 Player API Player Init

//Load player api asynchronously. var tag = document.createElement( 'script'); tag.src = "http://www.youtube.com/ player\_api"; var firstScriptTag = document. getElementsByTagName( 'script')[0]; firstScriptTag.parentNode. insertBefore(tag, firstScriptTag); var player;

```
function onYouTubePlayerAPIReady() {
  player = new YT.Player('player', {
    height: '390', width: '640',
    videoId: 'exmwSxv7XJI',
    playerVars: { 'autoplay': 1},
    events: {
        'onReady': onPlayerReady,
        'onStateChange':
            onPlayerStateChange
    }
}
```

```
<script type="text/javascript" src="swfobject.js"
></script>
```

```
var params = { allowScriptAccess: "always" };
var atts = { id: "myytplayer" };
```

swfobject.embedSWF("http://www.youtube. com/e/exmwSxv7XJI? enablejsapi=1& playerapiid=ytplayer&autoplay=1", "player", "640", "390", "8", null, null, params, atts);

```
function onYouTubePlayerReady(playerId) {
  ytplayer = document.getElementById(
        "myytplayer");
  ytplayer.addEventListener(
        "onStateChange",
        "onPlayerStateChange");
```

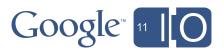

### Comparing the iframe API to the AS3 Player API JavaScript Operations

| Functionality                         | Example                                   | Supported |
|---------------------------------------|-------------------------------------------|-----------|
| Queueing functions                    | loadVideoById,<br>cueVideoById            |           |
| Playback controls and player settings | seekTo, setVolume                         |           |
| Playback status                       | getVideoBytesTotal                        |           |
| Playback quality                      | getPlaybackQuality,<br>setPlaybackQuality |           |
| Retrieving video information          | getDuration,<br>getVideoEmbedCode         |           |

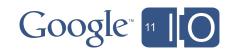

### Comparing the iframe API to the AS3 Player API JavaScript Event Handling

```
function onYouTubePlayerAPIReady() {
  var player;
  player = new YT.Player('player', {
    width: 1280,
    height: 720,
    videoId: 'u1zgFICw8Aw',
    events: {
        'onReady': onPlayerReady,
        'onPlaybackQualityChange': onPlayerPlaybackQualityChange,
        'onStateChange': onPlayerStateChange,
        'onError': onPlayerError
    }
  });
}
```

OR (AS3 player, registration also supported by iframe API)

Note: YT.PlayerState.BUFFERING(3)not supported yet

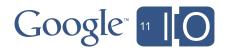

### Comparing the iframe API to the AS3 Player API Explore API Using Chrome Dev Console

#### **Example**

```
Developer Tools
                     Elements
         Resources
                  Network Scripts
                                  Timeline
                                          Profiles
                                                  Audits
                                                         Console
 All
        Errors
               Warnings
                         Logs
> YT
  ▼Object
    Player: function (a,b){var c=typeof a=="string"?document.getE
       arguments: null
       caller: null
       length: 2
       name: ""
     ▼ prototype: Object
       ▶ a: Object
       addEventListener: function (a,b){var c=b;typeof b=="string
         b: null
       > clearVideo: function (){Z(this,"clearVideo"); return this}
       constructor: function (a,b){var c=typeof a=="string"?docur
       cueVideoById: function (){Z(this,"cueVideoById", arguments)
       cueVideoByUrl: function (){Z(this,"cueVideoByUrl", argument
       b destroy: function (){var a=this.b;a&&a.parentNode&&a.parer
         a: null
       getAvailableQualityLevels: function (){return this.a.avail
       > getCurrentTime: function (){return this.a.currentTime}
       > getDuration: function (){return this.a.duration}
```

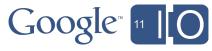

### Session Overview

- What is the iframe player?
- HTML5 playback in detail.
- Details of writing and exposing a JavaScript API for controlling the player.
- Comparing the iframe API to the AS3 player API.
- iframe player API example application.

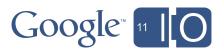

### iframe Player API Example Application

- Provides YouTube feed player functionality—think playlist player, but for any source of YouTube videos.
- HTML5 + JavaScript + CSS.
- Also powered by the YouTube Data API.
- Hopefully useful in its own right, but written to illustrate iframe Player API usage.

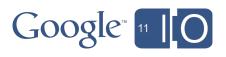

# iframe Player API Example Application HTML5

- <video> playback (for supported videos) via the iframe Player embed.
  - Using "chromeless" (controls=0) version of player.
- <svg> for player's Pause and Play buttons.
- <input type='range'> for Seek and Volume controls.
- Google Chrome currently supports all features.
  - Some other browsers offer a subset, i.e. no support for <input type='range'>

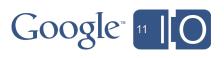

### iframe Player API Example Application JavaScript

- Lots of jQuery for plumbing!
  - Simplifies JSON-P access to the YouTube Data API.
  - Simplifies everything else as well.
- iframe Player API interaction is all JavaScript.
  - Responding to events, controlling playback, etc.

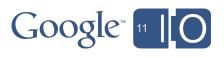

# iframe Player API Example Application CSS

- Basic CSS styling.
- Webfonts via the Google Font API.
- Bare bones design, but easy to change.

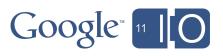

iframe Player API Example Application Demo

http://gdata-samples.googlecode.com/ svn/trunk/ytplayer/iframe/index.html

(or <a href="http://goo.gl/ncqF7">http://goo.gl/ncqF7</a>)

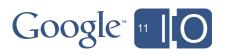

### iframe Player API Example Application Handling Player Events

- A custom YouTube Player needs to understand various YouTube events and handle them appropriately.
  - o onReady
  - onError
  - o onStateChange
- onReady is fired when the Player is loaded and API methods can be called.
- onError is fired when a video can't be played.
- onStateChange is for "everything else".
  - YT.PlayerState.ENDED
  - YT.PlayerState.PLAYING
  - o YT.PlayerState.PAUSED
  - YT.PlayerState.BUFFERING
  - YT.PlayerState.CUED

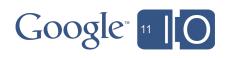

### iframe Player API Example Application Handling State Changes

- Recommended practice is to make no assumptions about global state or what triggered event.
  - You may think YT.PlayerState.PLAYING was triggered by your Play button, but it really was the Player itself.
  - Safer to explicitly set each UI element to the appropriate values (rather than toggling!) each time.

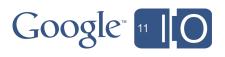

### iframe Player API Example Application Handling State Changes

```
function enable() {
 $.each(arguments, function(i, id) {
  ('\#' + id).attr('disabled', false);
 });
function disable() {
 $.each(arguments, function(i, id) {
  ('\#' + id).attr('disabled', true);
 });
function setSeekBarInterval() {
 seekBarInterval = setInterval(function() {
  var currentTime = Math.round(player.getCurrentTime());
  $('#currentTime').html(secondsToMmSs(currentTime));
  $('#seek').val(currentTime);
 }, 1000);
```

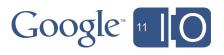

### iframe Player API Example Application Handling State Changes

case YT.PlayerState.CUED: enable('play'); disable('pause', 'volume', 'seek'); break;

case YT.PlayerState.PAUSED: enable('play', 'volume', 'seek'); disable('pause'); if (seekBarInterval != null) { clearInterval(seekBarInterval); seekBarInterval = null; } break;

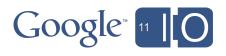

```
iframe Player API Example Application
Handling State Changes
```

```
case YT.PlayerState.PLAYING:
    if (seekBarInterval != null) {
        clearInterval(seekBarInterval);
    }
    setSeekDarInterval();
```

```
setSeekBarInterval();
```

```
enable('pause', 'volume', 'seek');
disable('play');
```

```
$('#volume').val(player.getVolume());
var duration = Math.round(player.getDuration());
$('#duration').html(secondsToMmSs(duration));
$('#seek').attr('max', duration);
break;
```

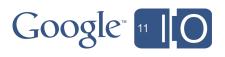

```
iframe Player API Example Application
Handling State Changes
```

```
case YT.PlayerState.ENDED:
  if (seekBarInterval != null) {
     clearInterval(seekBarInterval);
     seekBarInterval = null;
  }
```

```
var duration = Math.round(player.getDuration());
$('#currentTime').html(secondsToMmSs(duration));
$('#seek').val(duration);
```

```
enable('play');
disable('pause', 'volume', 'seek');
```

```
playNextVideo(player);
break;
```

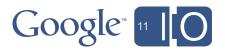

Hashtags: #io2011 #YouTube Feedback: http://goo.gl/fdY2L

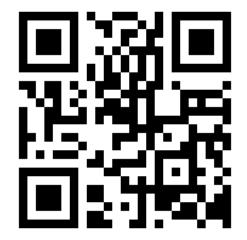

### **Questions?** Answers!

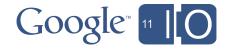